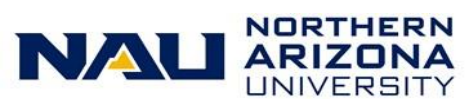

## LOUIE Security Reference Sheet

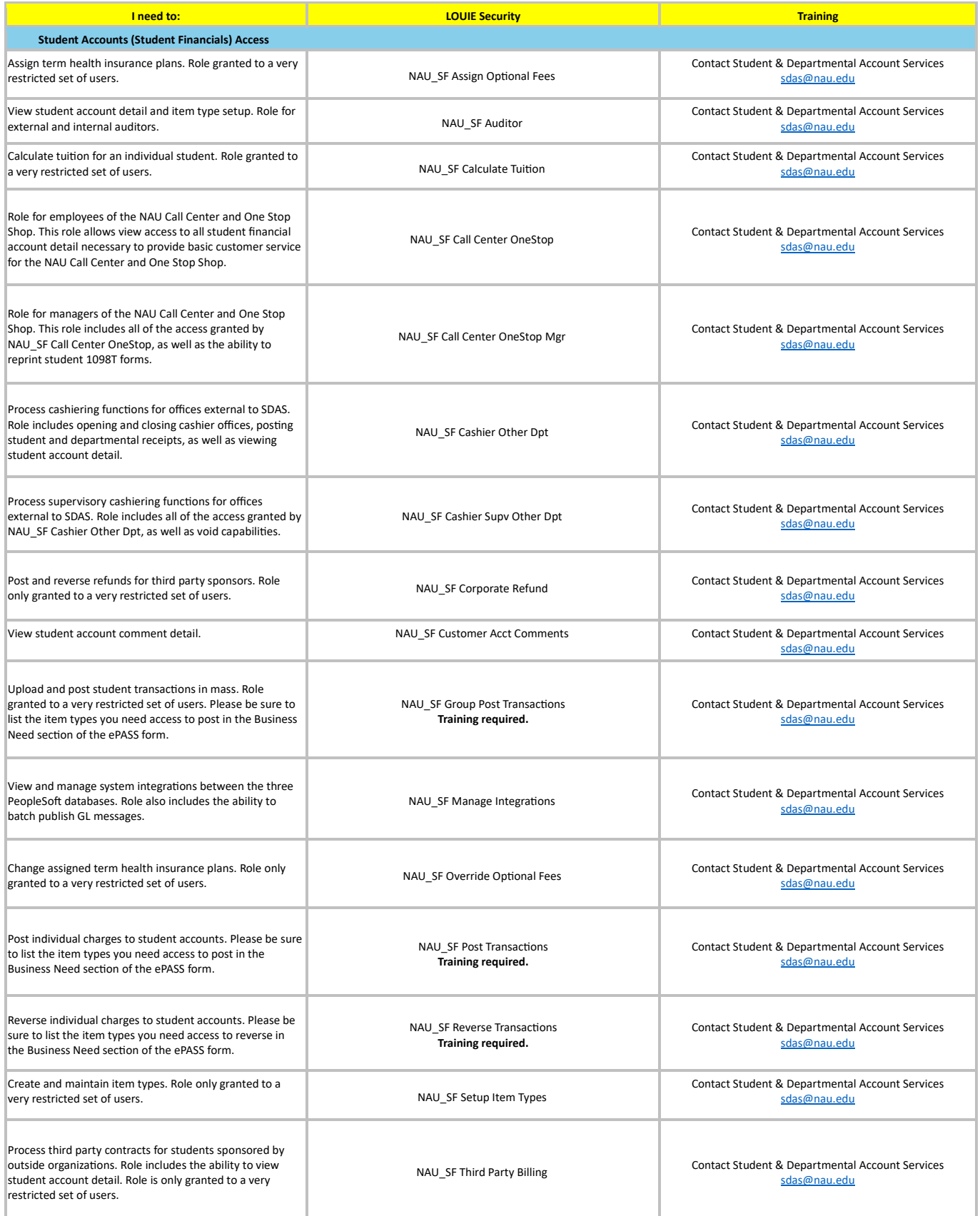

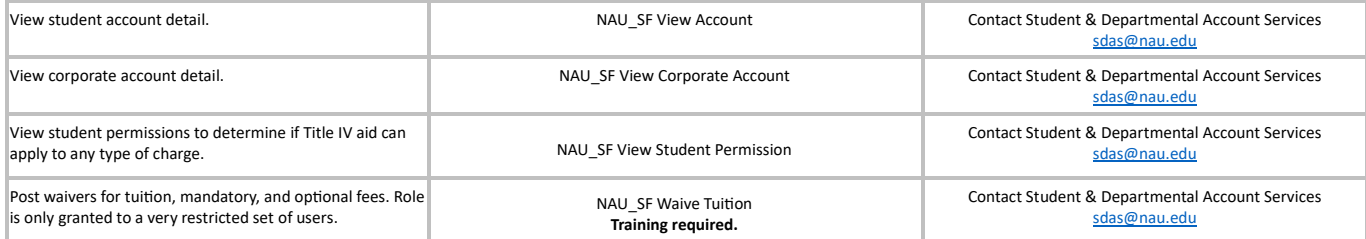

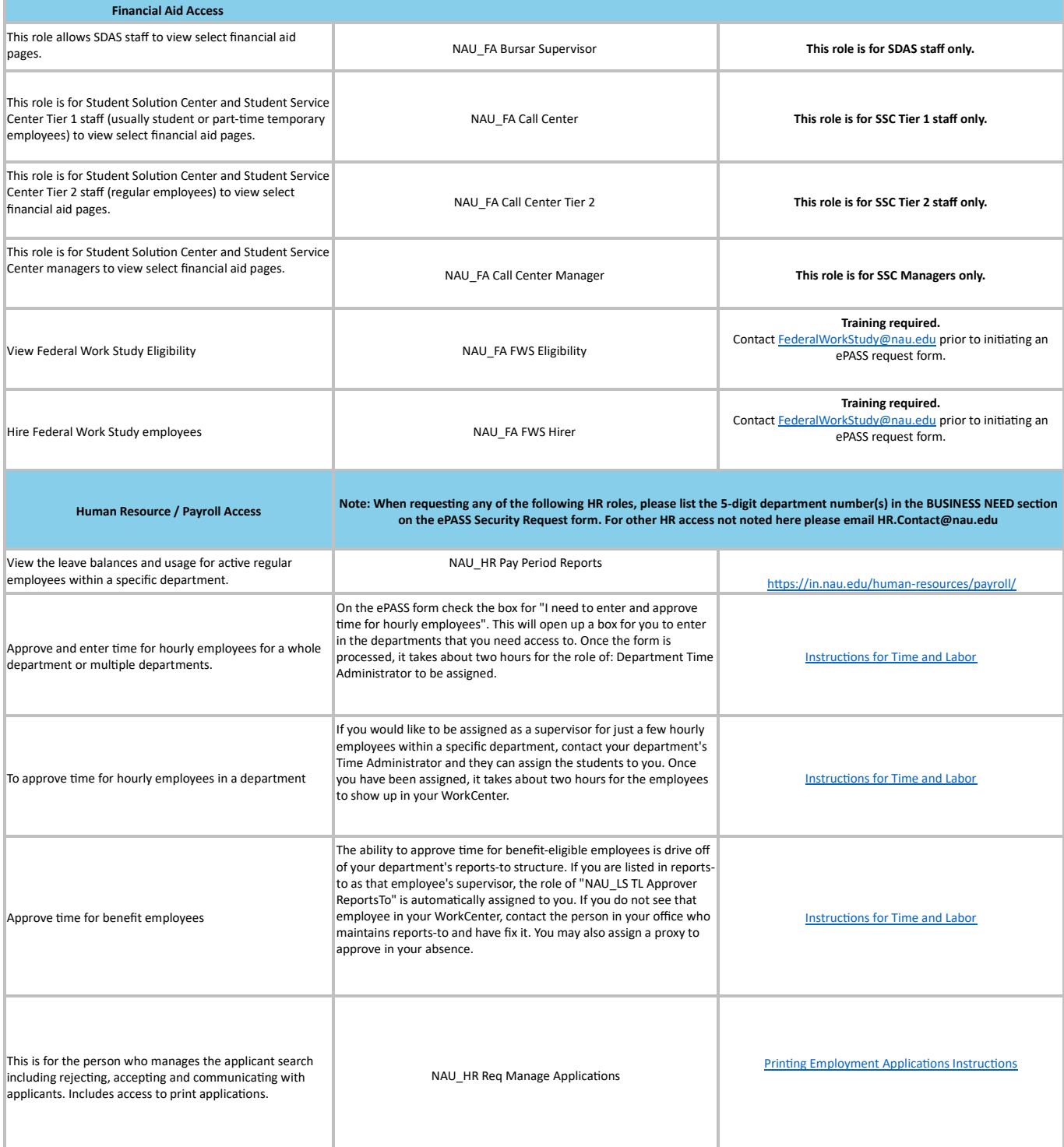

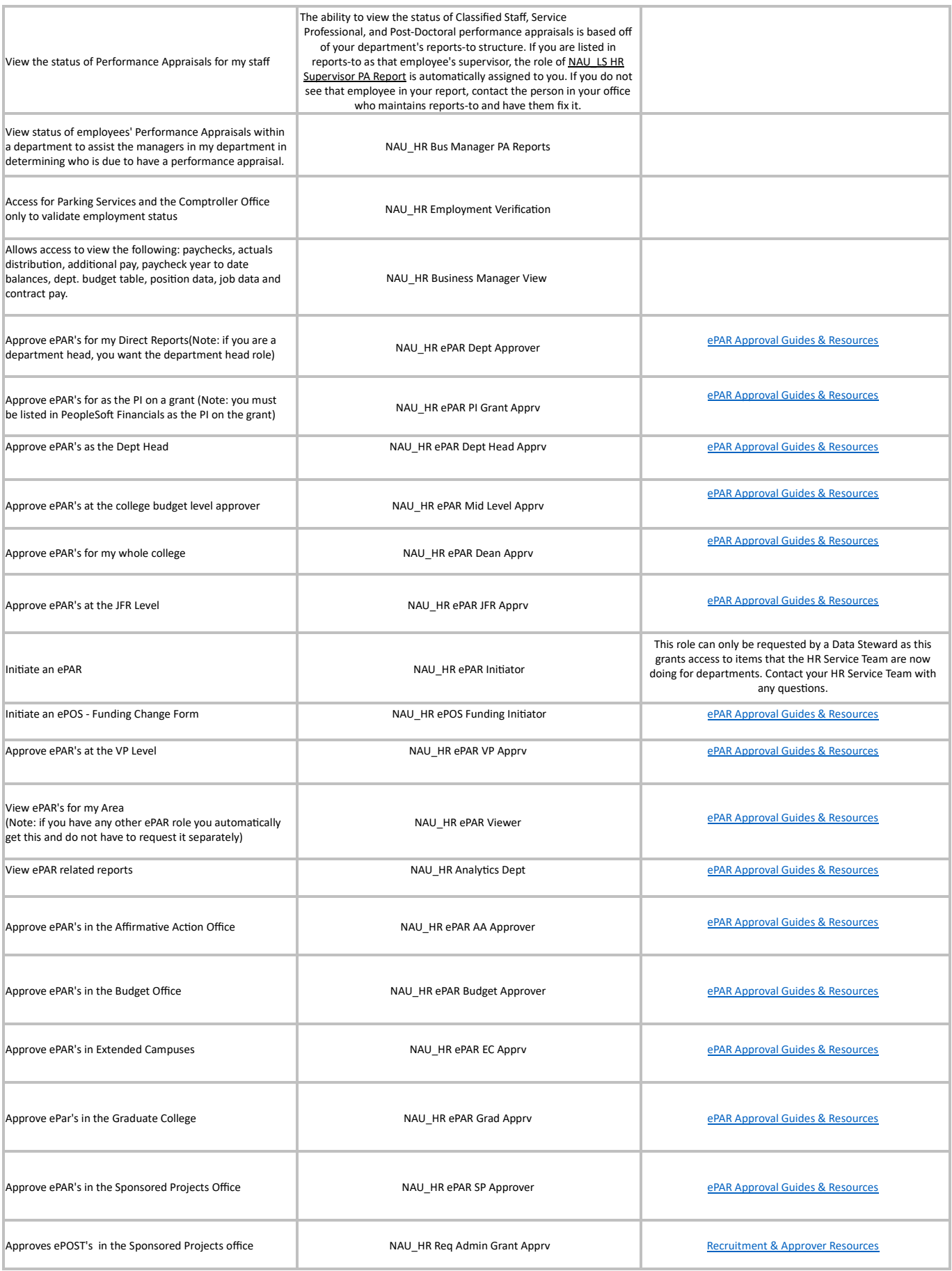

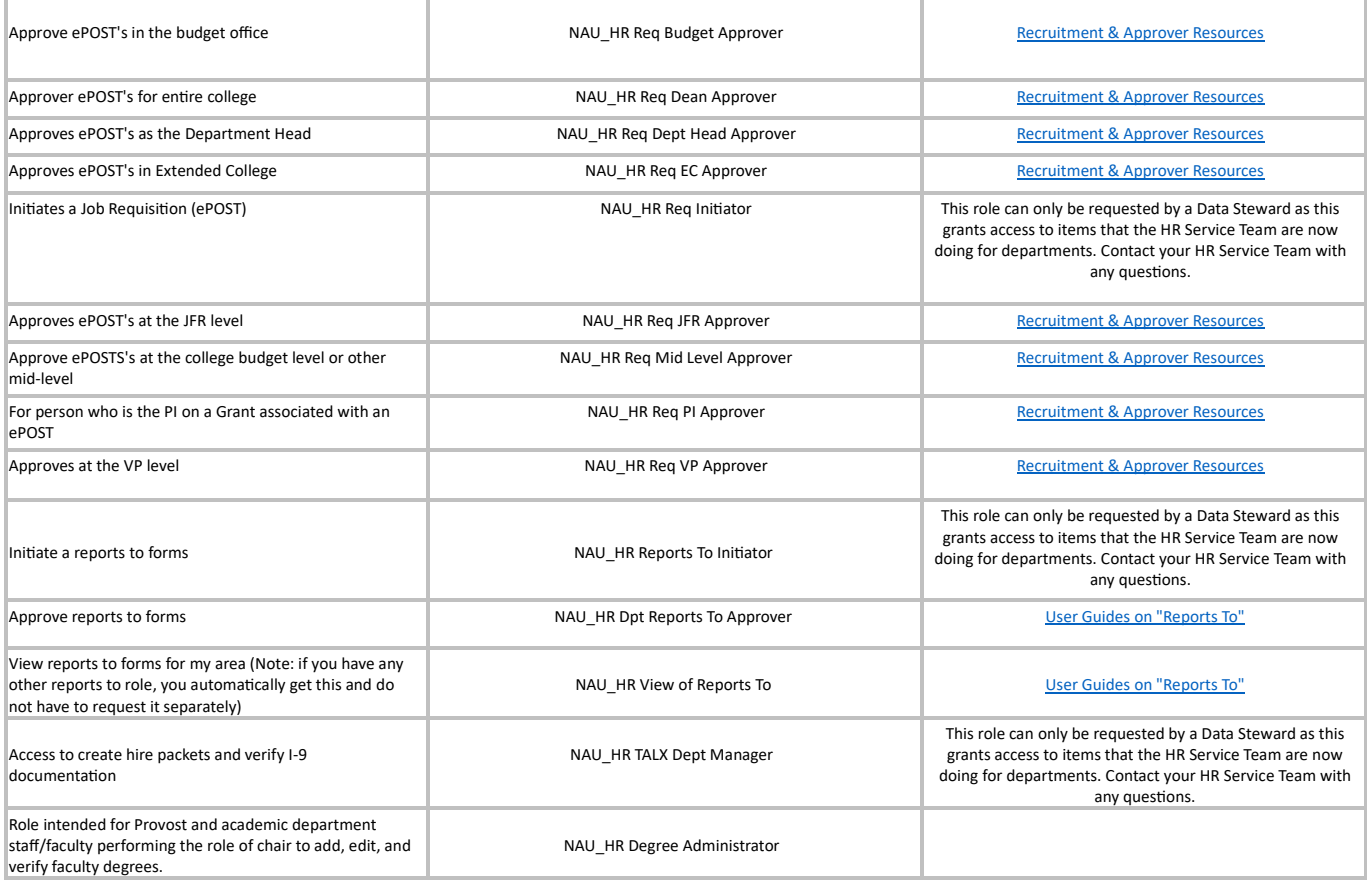

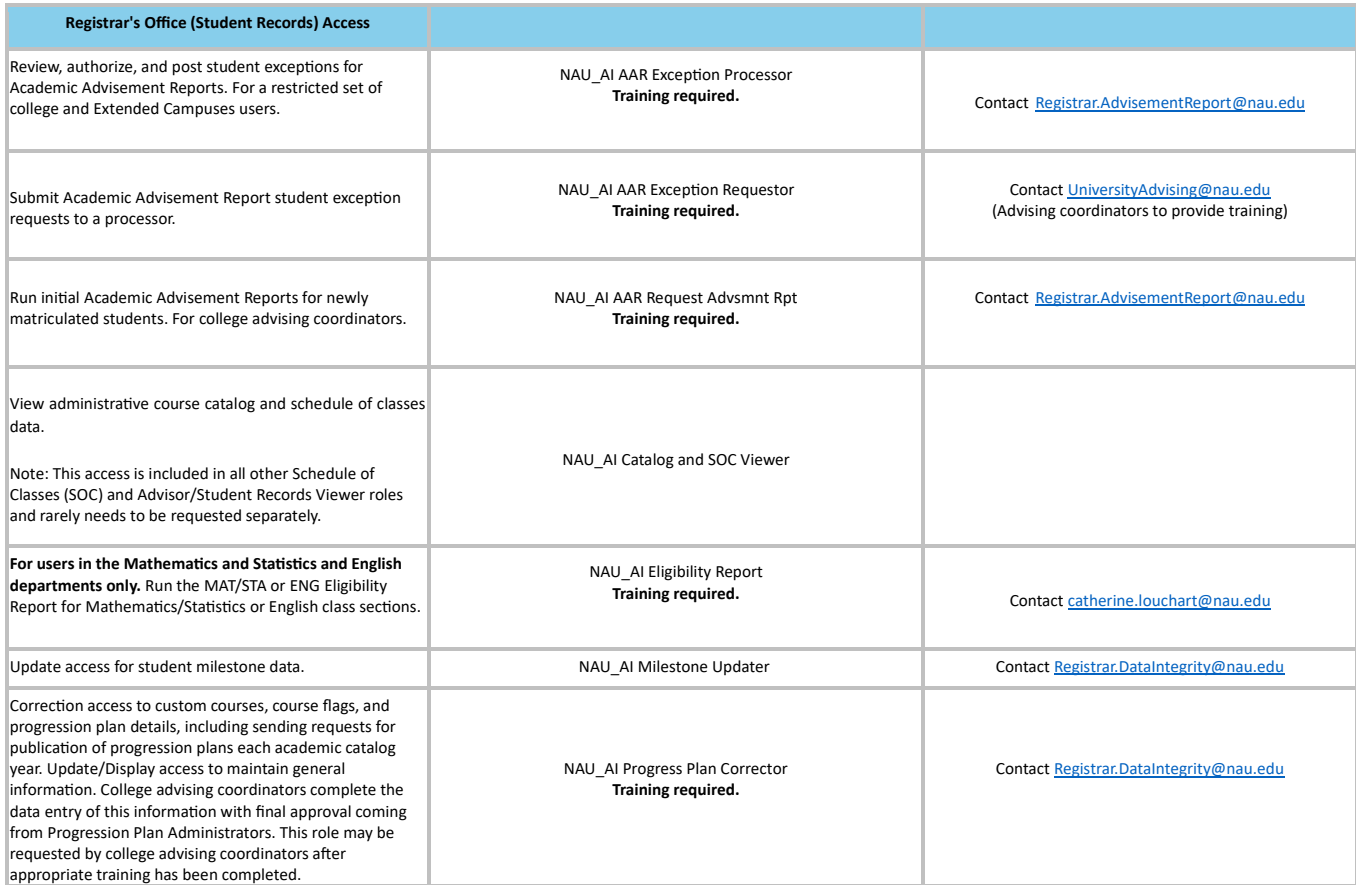

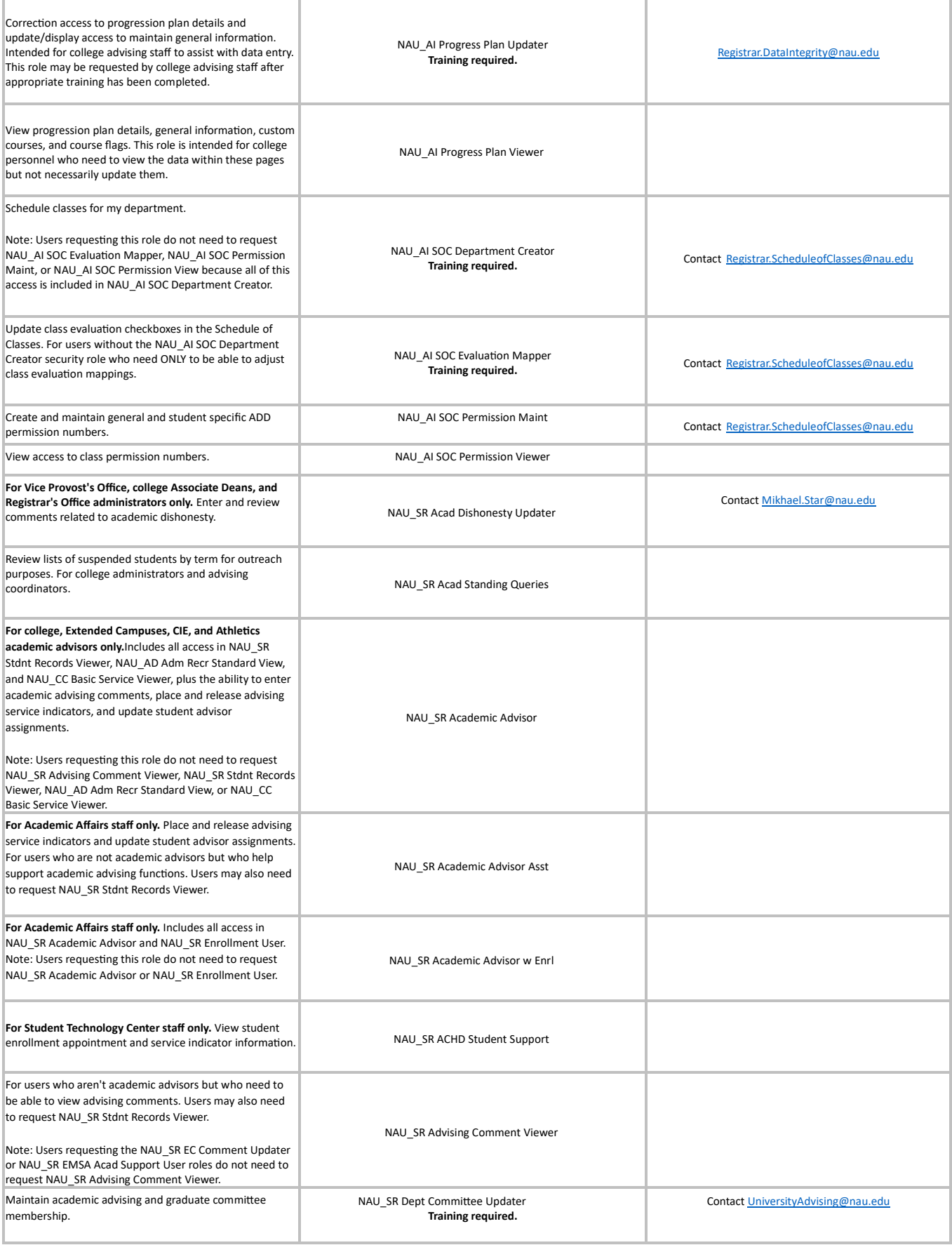

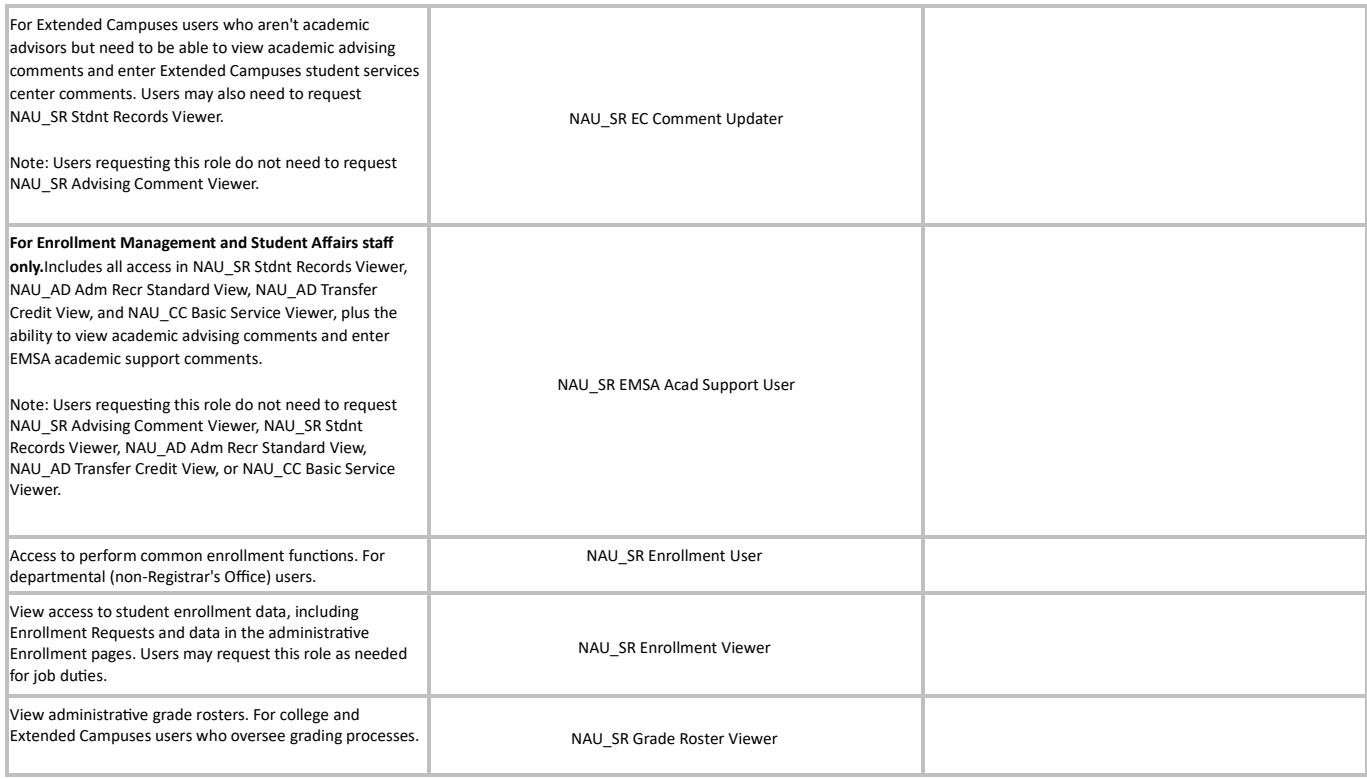

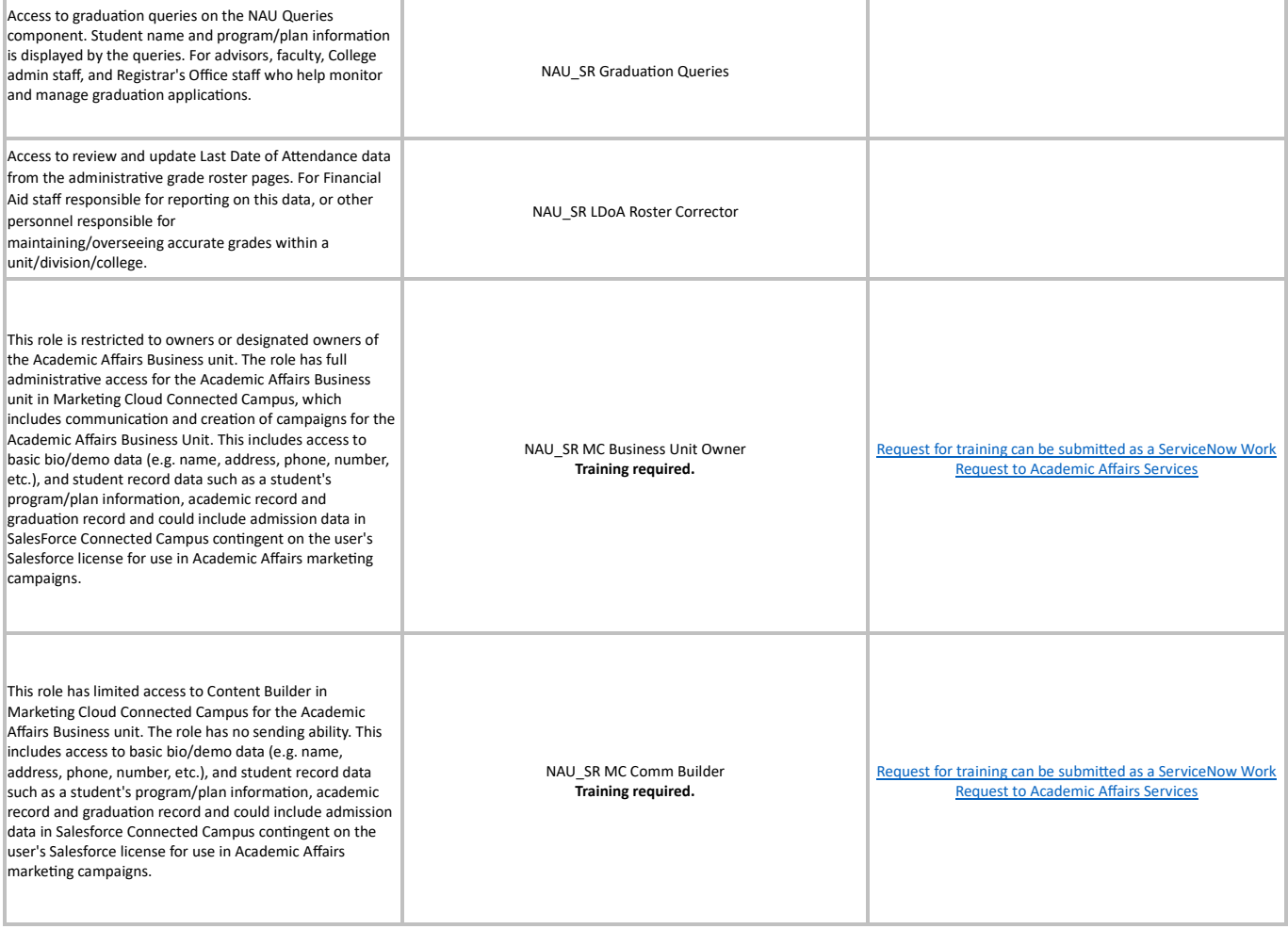

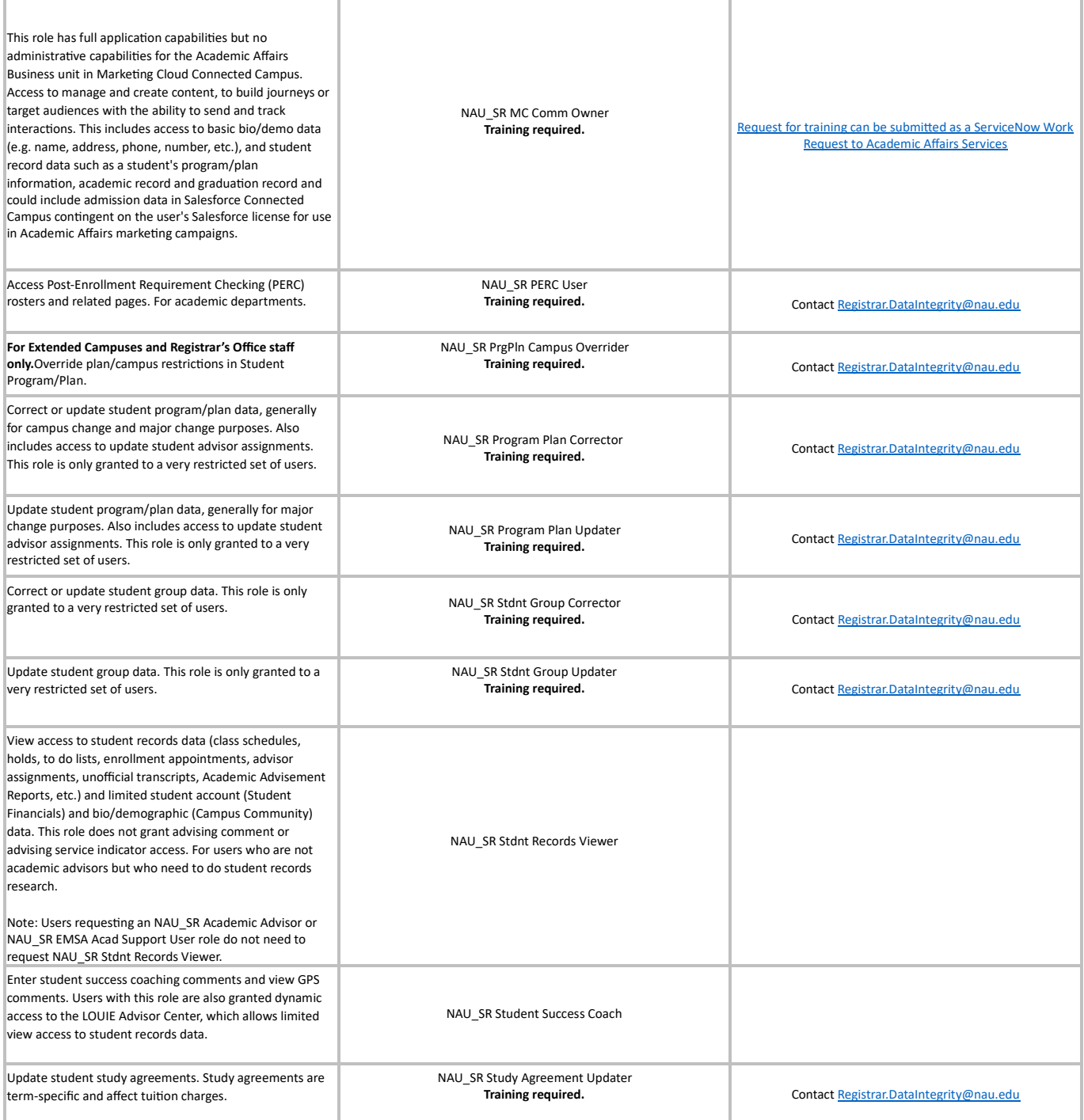